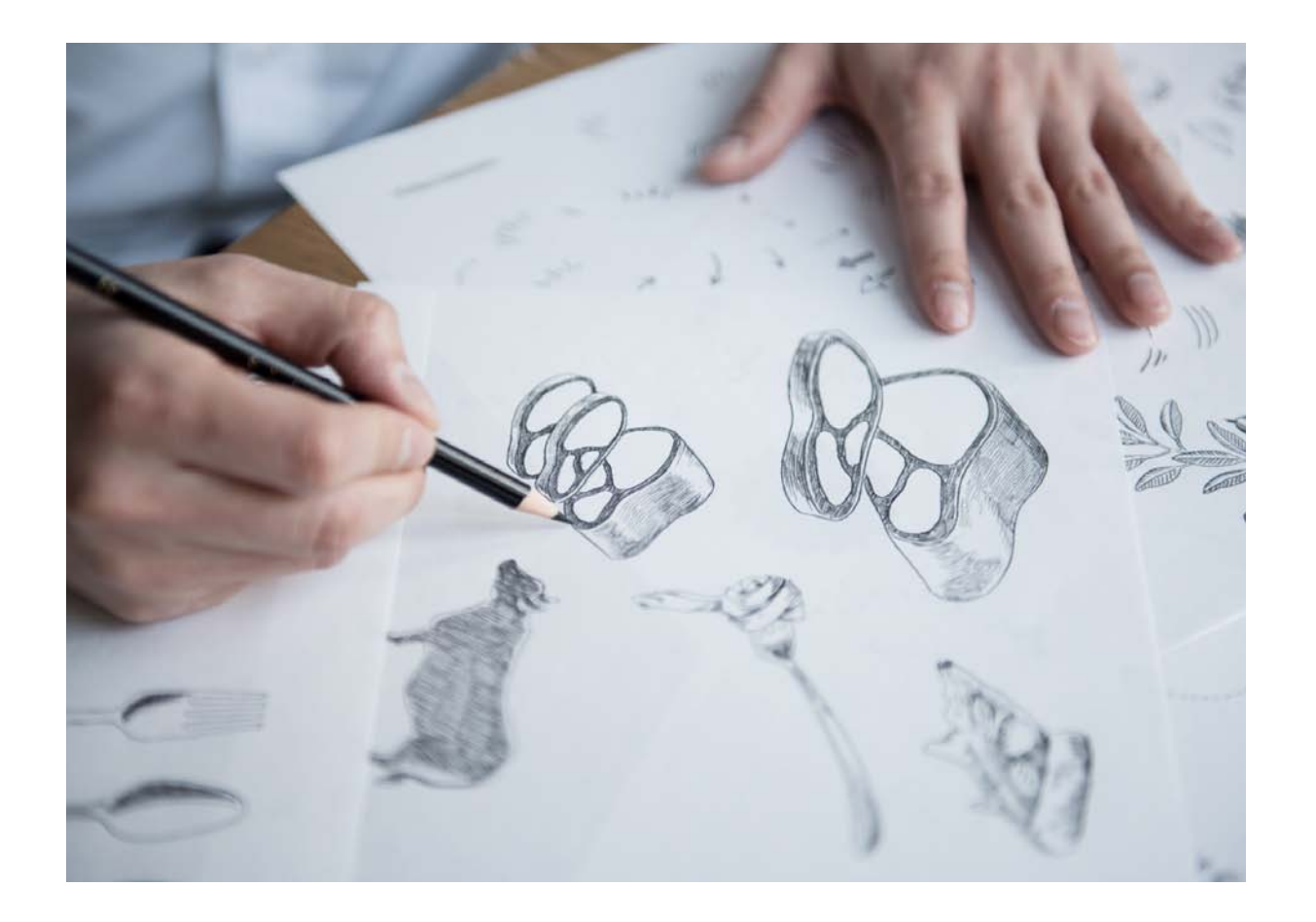

イラストレーターがイメージに合わせ、イラストを制作

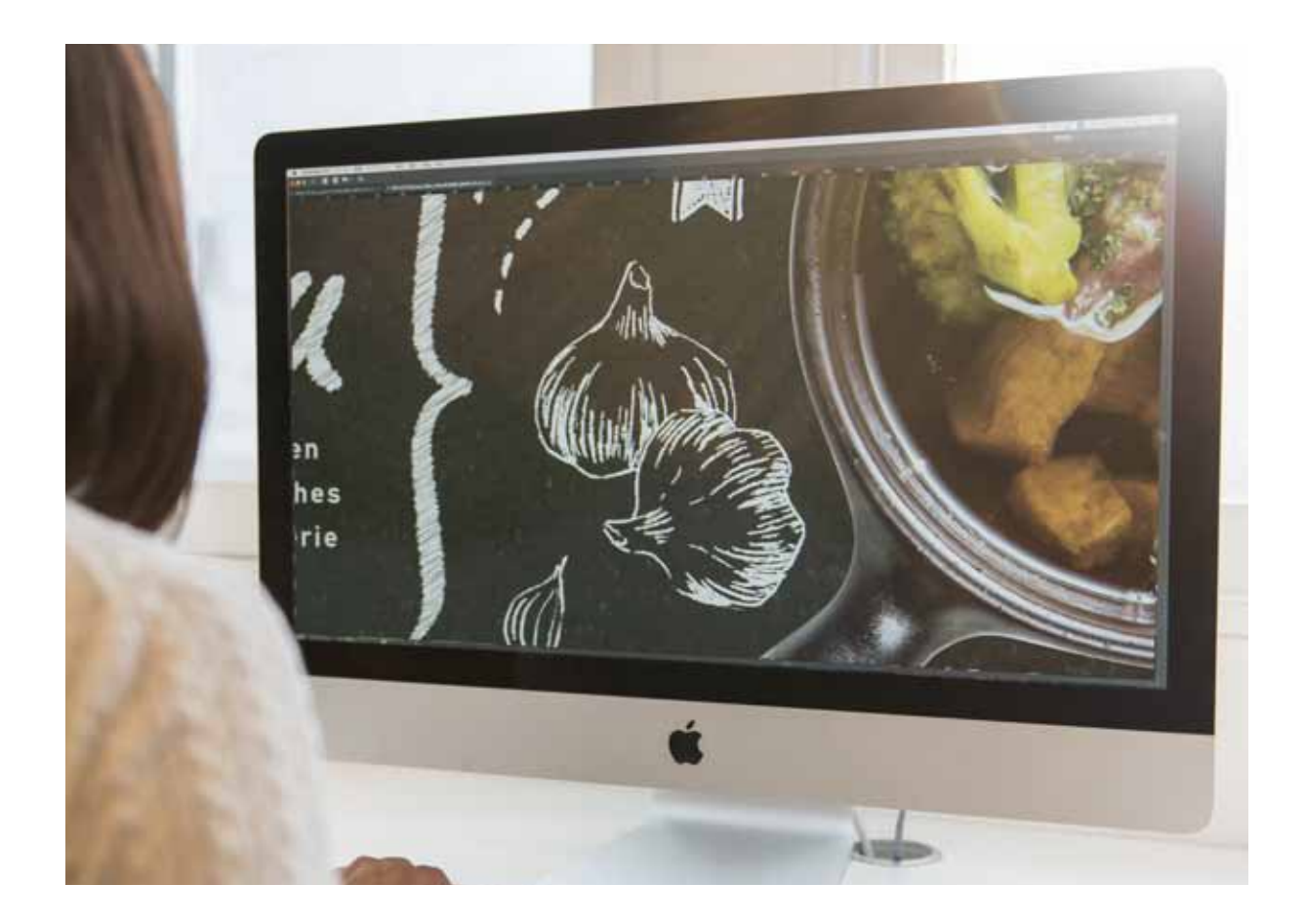

イラストのテイストが決定したら、パソコンに取り込みデザインを進行

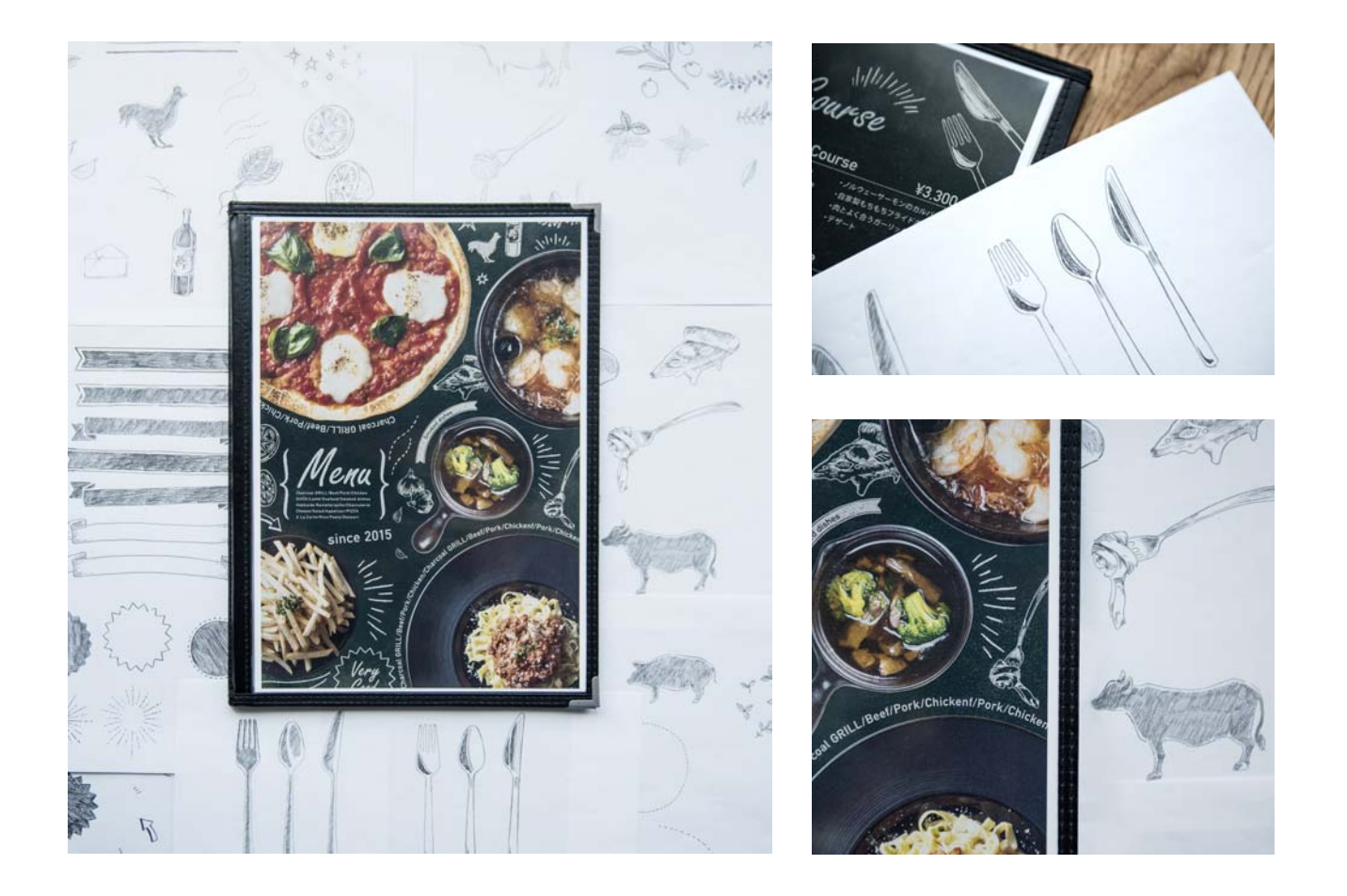

レイアウトが確定したら完成。イラストオプションで、お店の魅力をより強く引き出します